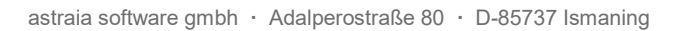

Kunden der astraia software GmbH mit astraia software Version 1.27.0 oder höher

## Sicherheitsmitteilung 2022-02-02 CAPA AST-7150

Sehr geehrte Damen und Herren,

wir möchten Sie als Anwender/Wiederverkäufer von astraia über einen möglichen Fehler bei der Übertragung von Messdaten, die für die Berechnung des Aneuploidie-Risikos verwendet werden, von einem Ultraschallgerät in astraia informieren.

Dieser Sicherheitshinweis wurde auf der Grundlage des CAPA-Falls "2022-02-02 CAPA AST-7150" (vorbeugende Korrekturmaßnahmen) erstellt.

Sie werden nicht betroffen sein, wenn Sie

- keine Messdaten von einem Ultraschallgerät übertragen

- genau einen Wert als NT-Messung übertragen

- die maximale NT direkt vom Ultraschallgerät übertragen

- den einzelnen NT-Wert, den Sie verwenden möchten, manuell am Ultraschallgerät vorgewählt übertragen

Wenn keiner der oben genannten Punkte auf Sie zutrifft, informieren wir Sie hier über

- die genauen Bedingungen, die den Fehler verursachen können
- die genauen Maßnahmen, die Sie ergreifen sollten
- die Schritte, die Astraia unternimmt, um den Fehler zu beheben

Wenn Sie weitere Informationen oder Unterstützung im Zusammenhang mit diesem Vorfall benötigen, wenden Sie sich bitte an Ihren lokalen Partner oder den astraia-Support. Diese Sicherheitsmeldung wird auch an die für Ihren Bezirk zuständige Behörde weitergeleitet.

Wir entschuldigen uns für die entstandenen Unannehmlichkeiten.

Dr. Uwe Hannemann Geschäftsführer astraia software gmbh

astraia software gmbh Geschäftsführer: Dr. Uwe Hannemann VAT-ID DE 209125093

Amtsgericht München HRB 95 130 Tax No 143/115/90201

Deutsche Bank IBAN: DE91694700390032728800 BIC/SWIFT-Code: DEUTDE6F694

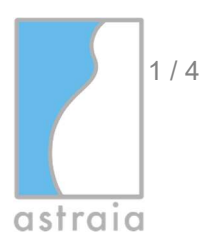

astraia software gmbh Adalperostraße 80

85737 Ismaning Germany

Fon +49 89 540 204 700 Fax +49 89 540 207 799

www.astraia.com info@astraia.com

10.02.2022

page 1 / 4

## **Sicherheitsmitteilung**

## astraia Software Version 1.27.0 oder höher

## Fehlerhafte Auswahl von DICOM SR-Werten für den Import in die astraia Software

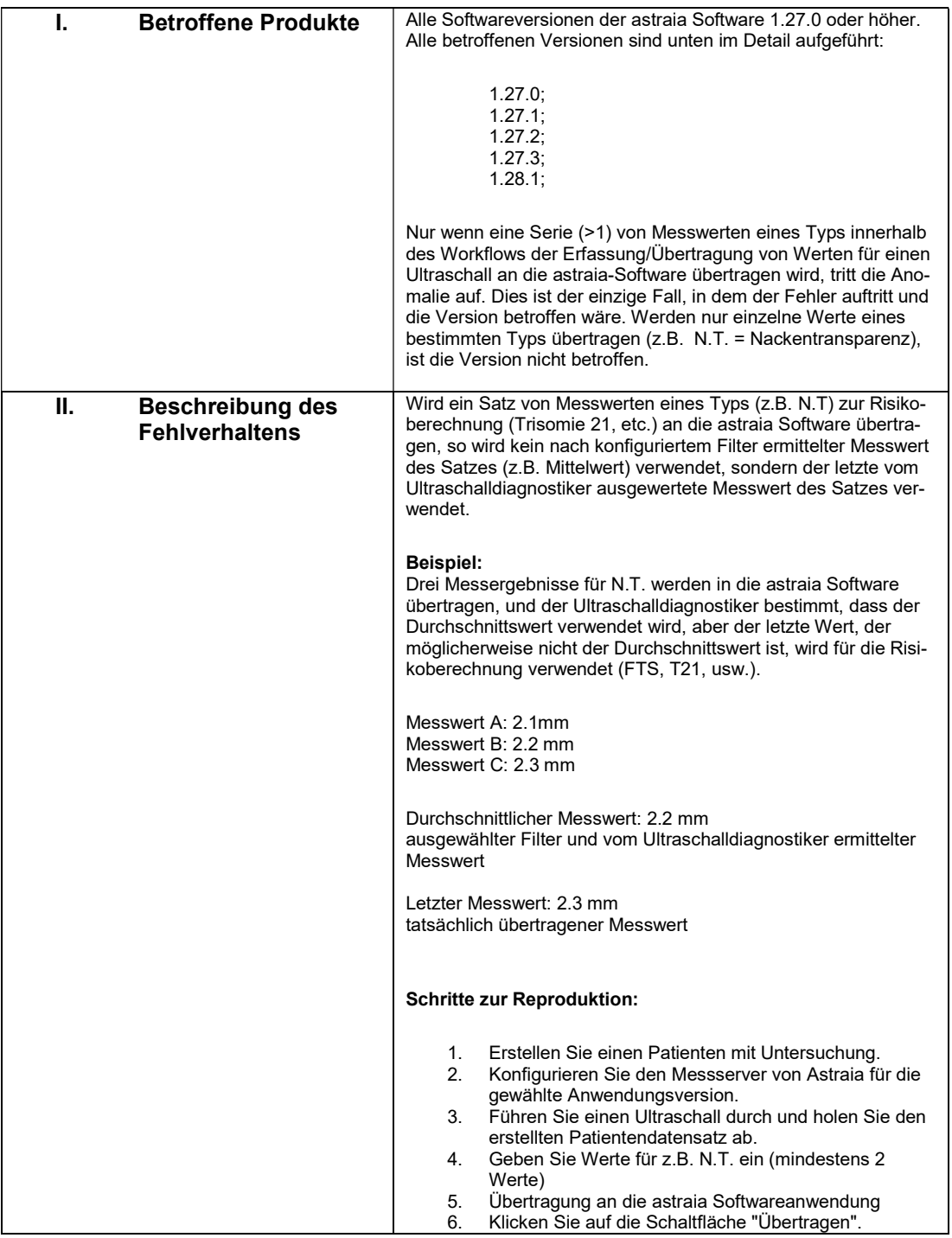

astraia software gmbh Geschäftsführer: Dr. Uwe Hannemann VAT-ID DE 209125093

Amtsgericht München HRB 95 130 Tax No 143/115/90201 Deutsche Bank IBAN: DE91694700390032728800 BIC/SWIFT-Code: DEUTDE6F694

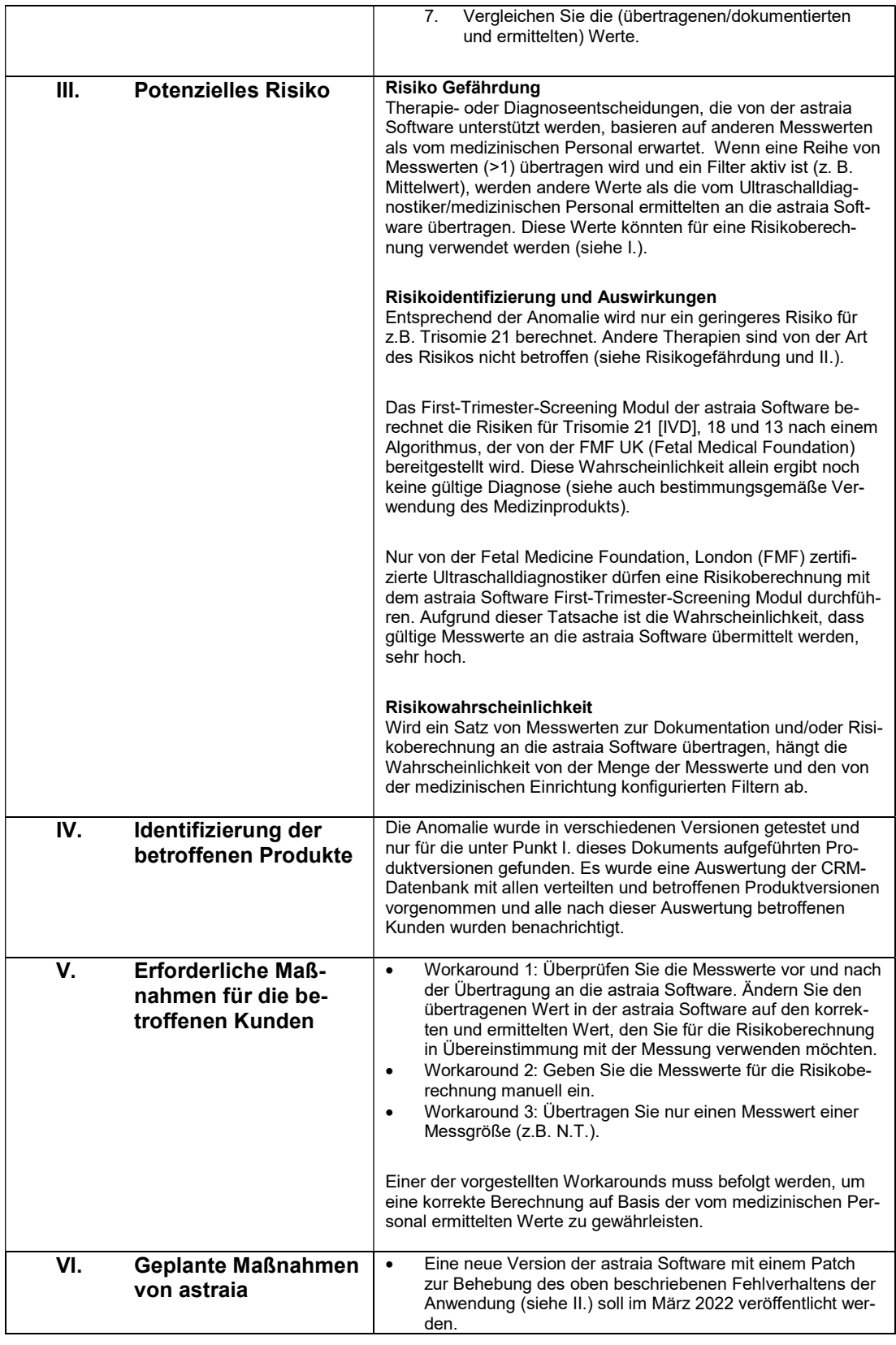

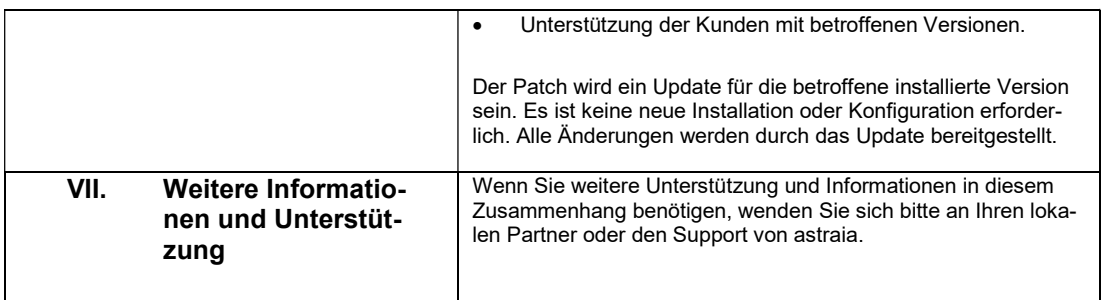

Amtsgericht München HRB 95 130 Tax No 143/115/90201